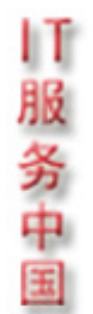

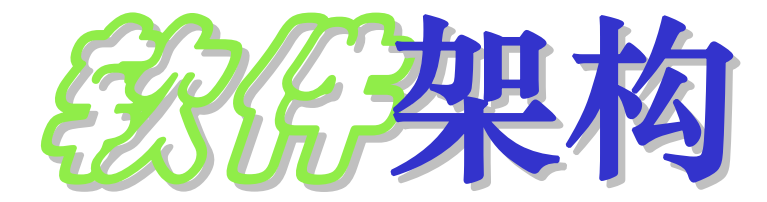

#### Software Software *Architecture Architecture*

#### 叶红星博士

#### 技术总监

#### **yehx@DigitalChina.com yehx@DigitalChina.com**

神州数码系统集成服务有限公司培训中心

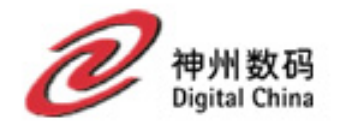

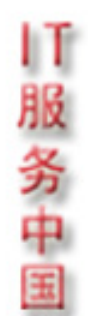

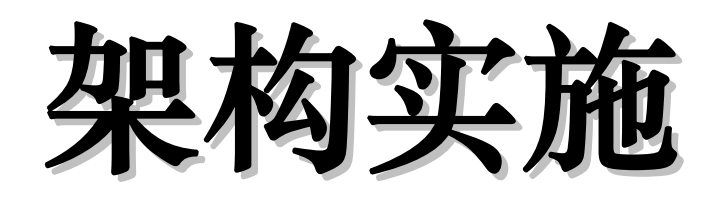

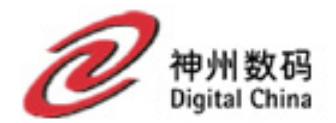

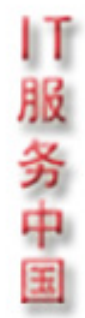

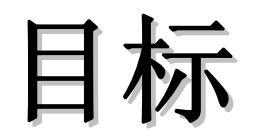

- •深刻理解多态
- •• 熟练掌握分层和MVC架构风格
- •深刻理解**Java EE Java EE**中的一些架构模式 中的一些架构模式
- •深刻理解**Java**的内存模型

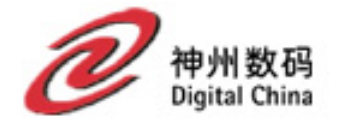

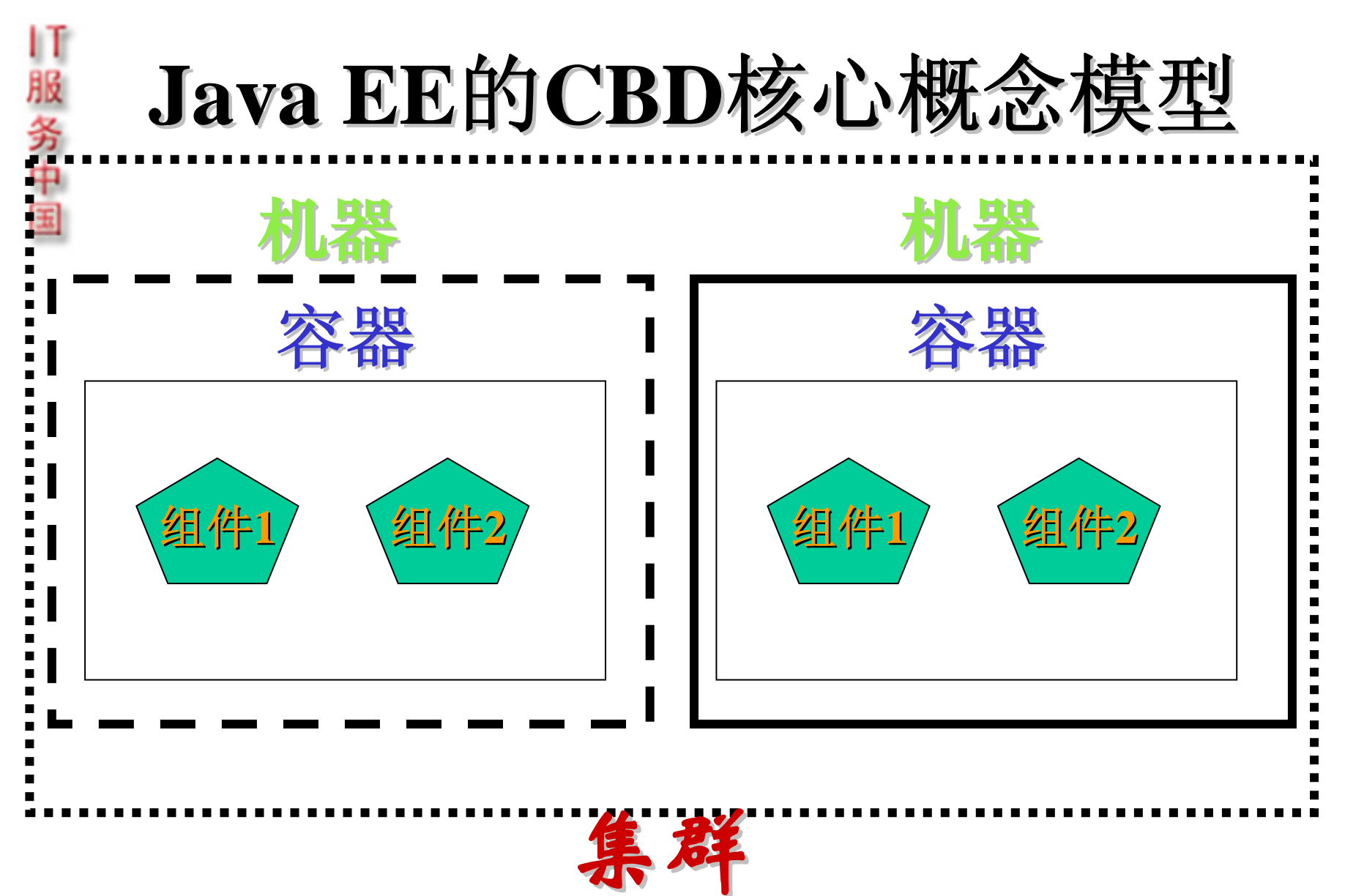

**RequestDispatcher RequestDispatcher**

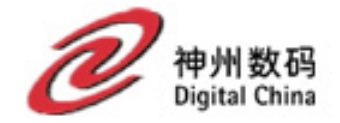

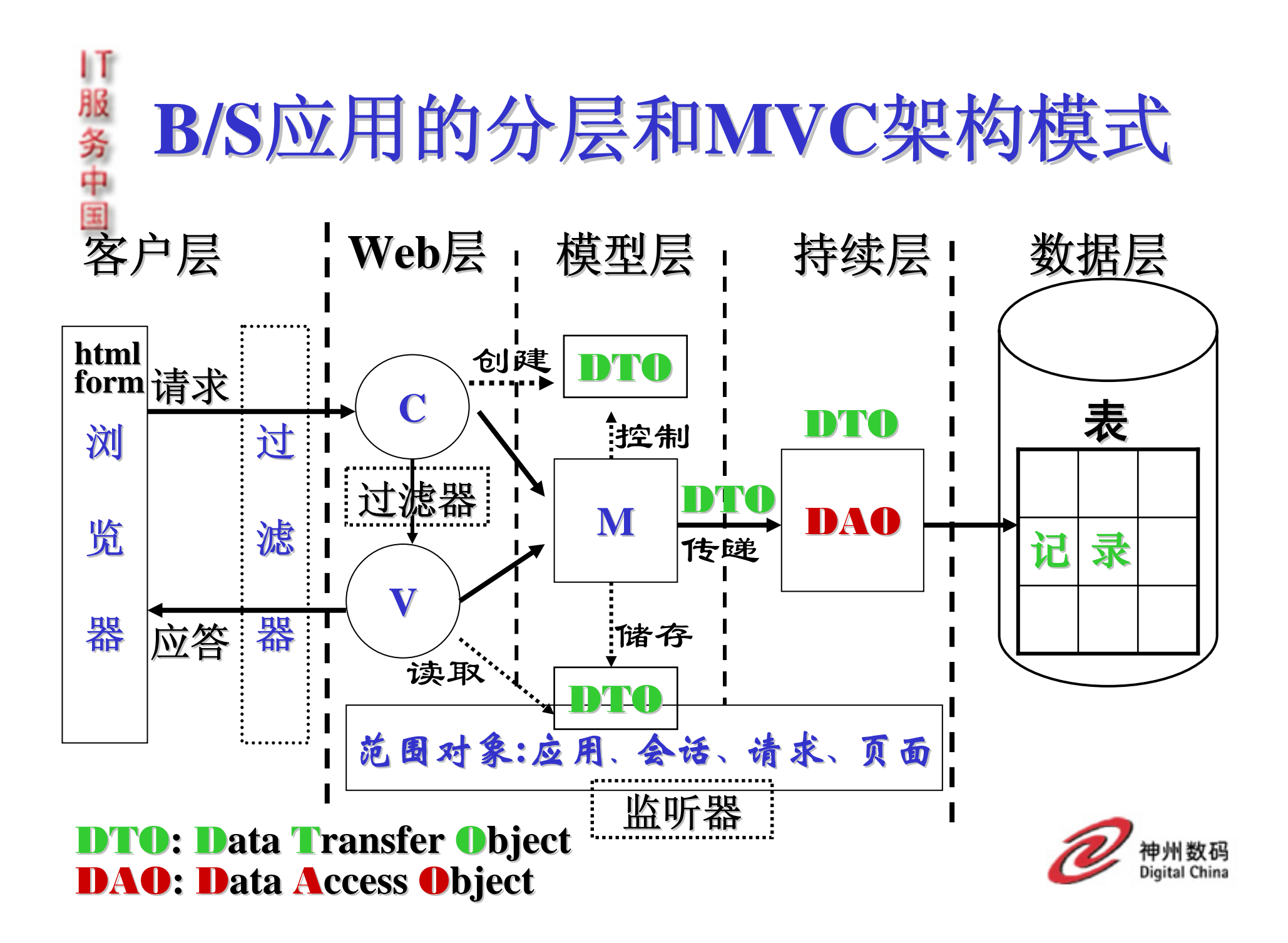

# **MVC** 架构风格

- MVC架构将应用分成3层:
- 模型实现从EIS中检索和更新信息。封装应用的状态和行为。
- 视图实现UI逻辑。 渲染模型。

|「服务中

z 控制器控制数据模型和界面之间的交互。处理用户事件并且驱 控制器控制数据模型和界面之间的交互。处理用户事件并且驱 动视图和模型的更新。

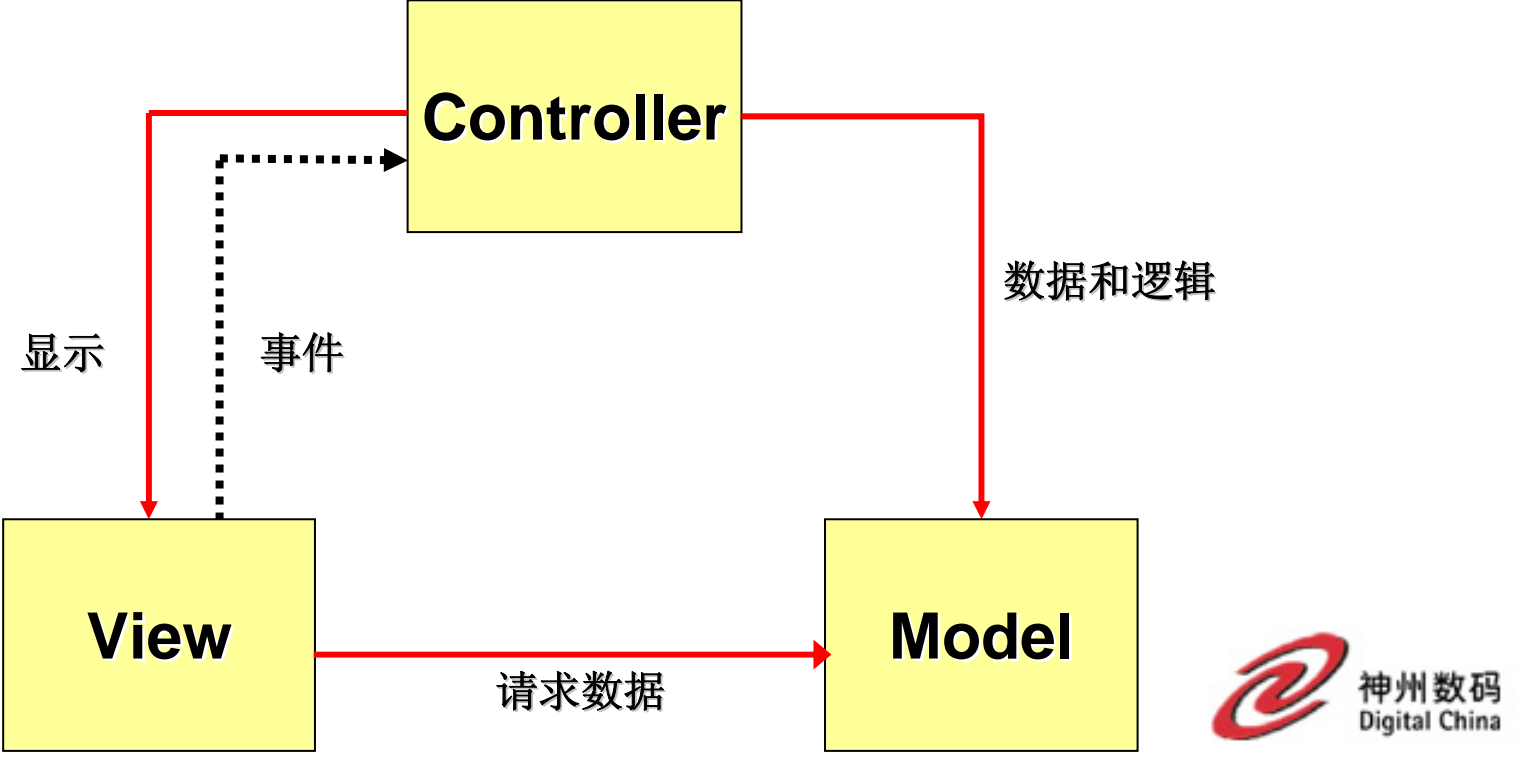

### 在**MVC**中的模型层

•模型封装应用的状态。 模型封装应用的状态。

- $\bullet$ 包含应用的业务逻辑的核心。 包含应用的业务逻辑的核心。
- $\bullet$ 提供检索或者设置数据的 提供检索或者设置数据的**API**。
- $\bullet$ • 对应用的视图层和控制器层一无所知。
- $\bullet$  能够在具有不同的控制器和视图的应用 能够在具有不同的控制器和视图的应用 中被重用。

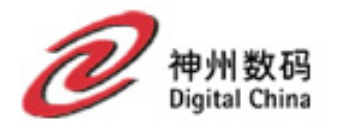

### 在**MVC**中的视图层

- $\bullet$ 视图支持应用的 视图支持应用的**UI**(或者**look-and-feel**)。
- •提供模型数据的表示。 提供模型数据的表示。

- $\bullet$ • 能直接从模型中检索数据, 但是不应该 设置模型中的数据。
- $\bullet$ 当在模型中发生变化时会被通知。 当在模型中发生变化时会被通知。

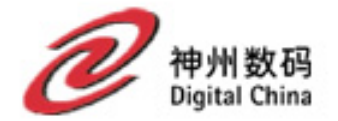

#### 在**MVC**中的控制器层

- • 控制器通过调用模型中合适的方法响应用 控制器通过调用模型中合适的方法响应用 户输入。
- •决定通过应用的用户路径。 决定通过应用的用户路径。
- •创建和设置模型状态 创建和设置模型状态。

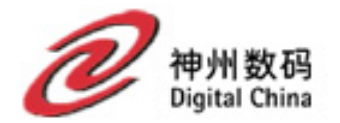

#### 对象的重要组成 对象的重要组成

- •• 标识(名字): 类型
- •状态

|「服务中国

•行为

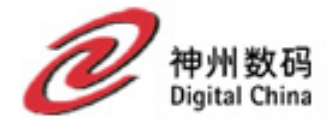

### **An Object An Object**

• **A** discrete entity with a well-defined **boundary and identity that encapsulates boundary and identity that encapsulates state and behavior; an instance of a class. state and behavior; an instance of a class.**

#### 讨论:

服务中国

**Java**中**Object**类中的**equals() equals()**和**hashCode hashCode()**  (散列码)的作用。

对象的唯一性对容器类 对象的唯一性对容器类**HashSet HashSet**和**HashMap HashMap** 的重要性。

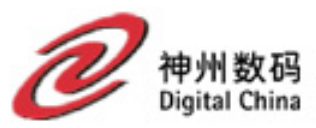

### 面向对象的基本观点

||服务中 ① 客观世界是由对象组成的。

- ② 具有相同的数据和相同的操作的对象可以 具有相同的数据和相同的操作的对象可以 归并为一个类,对象是对象类的一个实例。 从一个类可以产生许多对象。
- ③ 类可以派生出子类,子类继承父类的全部 类可以派生出子类,子类继承父类的全部 特征(属性和操作),并且又可以有自己 的新特征。子类与父类形成类的层次结构。
- 4) 对象之间通过传递消息(事件)交互。

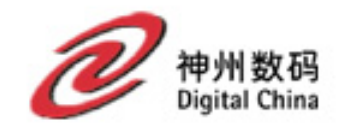

### 面向对象

面向对象 <sup>=</sup>对象 (**object**)

口服务中国

- <sup>+</sup>类 (**classification classification**)
- + 继承 (**inheritance**)
- +通过消息的通信(交互) (**communication with messages communication with messages**)

**(Peter Coad & Edward Yourdon) & Edward Yourdon)**

如果一个计算机软件系统采用面向对象来建立模型并 予以实现,它就是面向对象的系统。

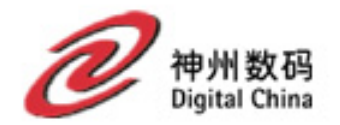

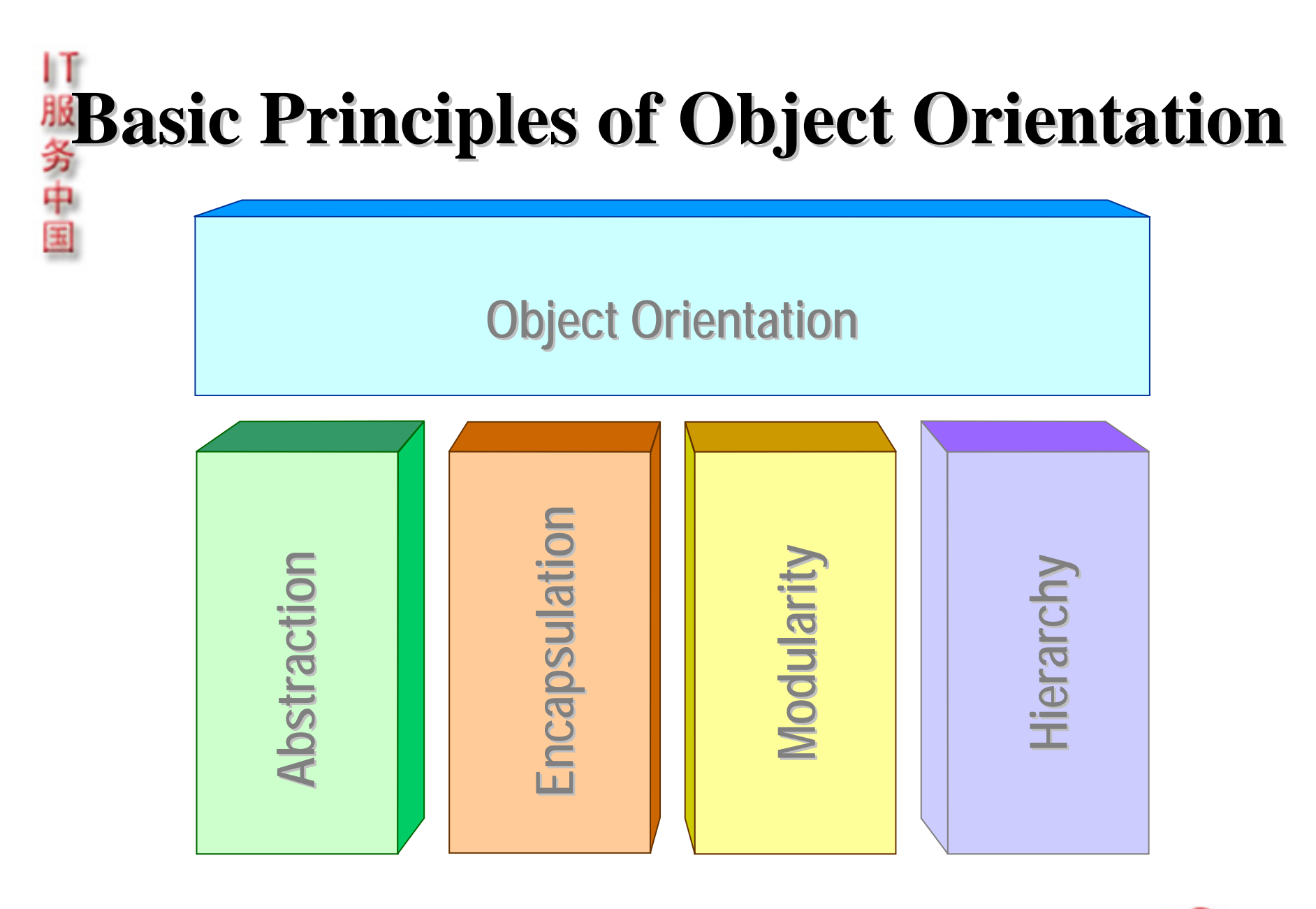

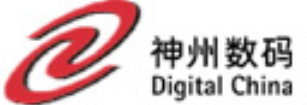

### 面向对象的四条基本原理

•**• 抽象物 (Abstraction)** 

11服务中国

- •**• 封装 (Encapsulation )**
- •• 模块化 (Modularity)
- •• 层次(Hierarchy )

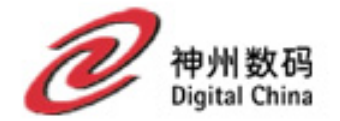

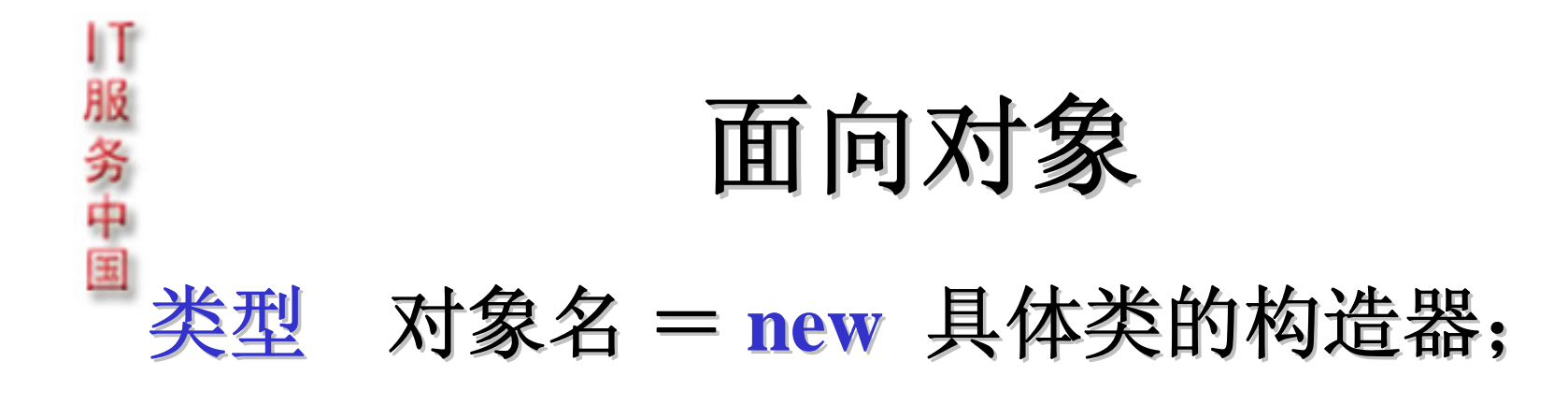

#### 对象名•操作名(参数列表); (接受消息)

讨论题:

**…**

•讨论对象的编译时类型和运行时类型;

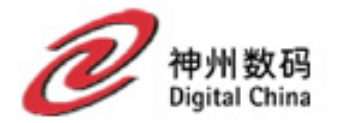

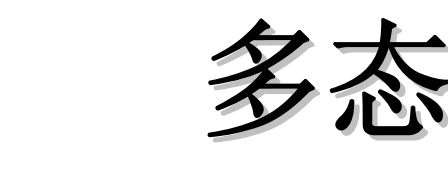

- **Polymorphism allows the same message to be** handled in different ways depending on the **object that receives it. object that receives it.**
- •• 它为多个类定义了同样的操作
- •• 运行时多态是基于继承的

||服务中国

- •• 多态功能的实现是依赖于它所应用的对象
- **The essence of polymorphism is that instead of The essence of polymorphism is that instead of**  asking an object what type it is and then invoking **some behaviours based on the answer some behaviours based on the answer**,**you just you just**  invoke the behaviour. The object, depending on **its type, does the right thing.**

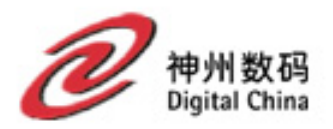

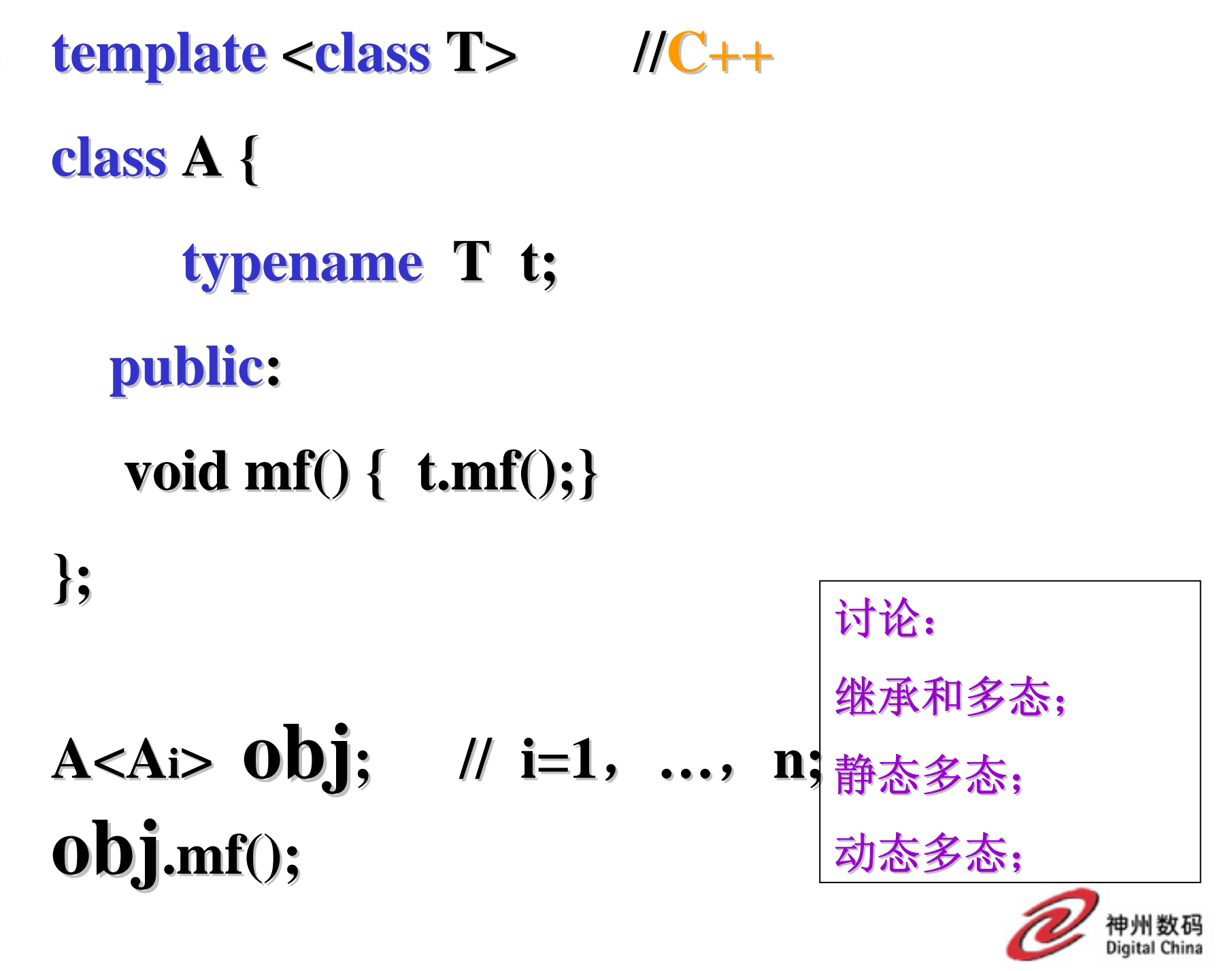

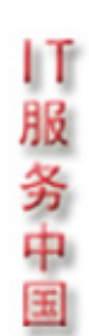

#### **class Base { // Base { //C++ public:** void mf(); // non-virtual **}; class Derived : Derived : public Base { public: void mf(); void mf(); }; Base\***  $\mathbf{pBase} = \mathbf{new Derived}$ ; **pBase -> mf(); > mf();**

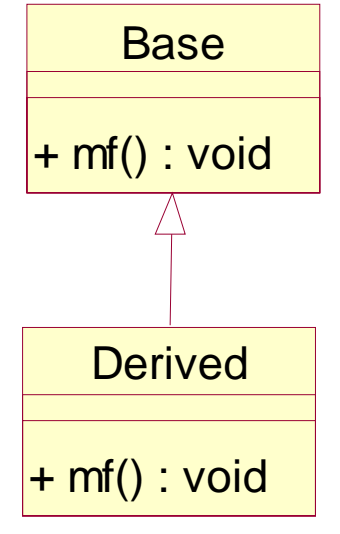

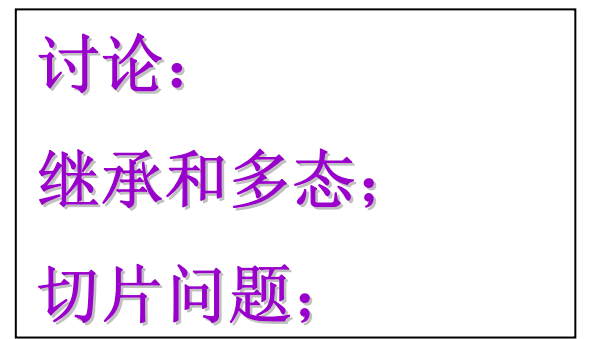

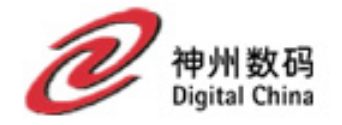

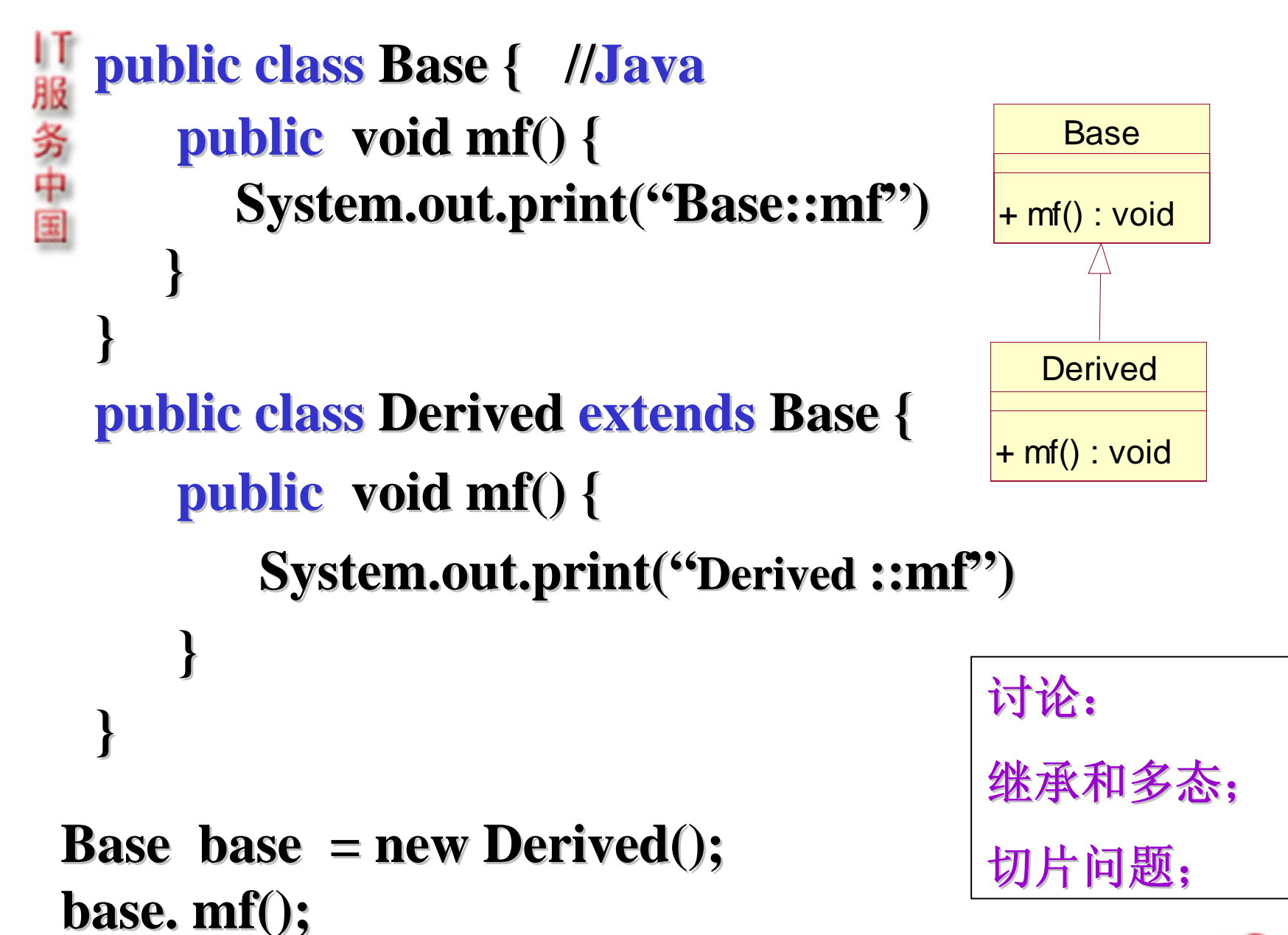

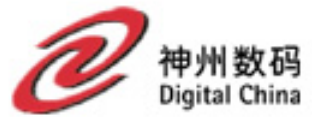

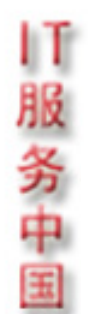

### **Redefining Redefining**(重定义)

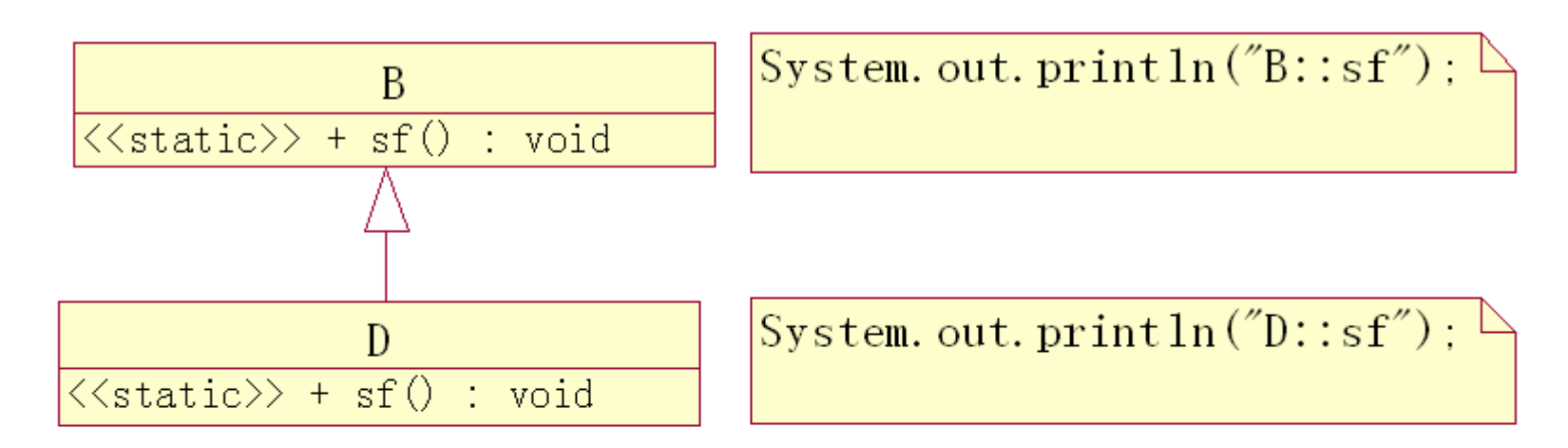

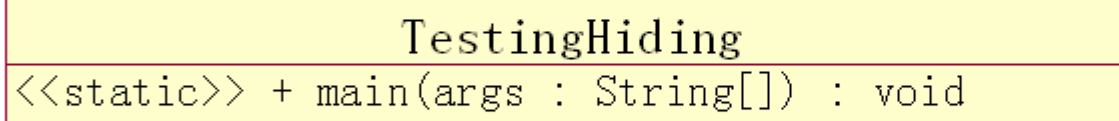

$$
D d = new D();
$$
  
d. sf();  

$$
B b = d;
$$
  
b. sf();

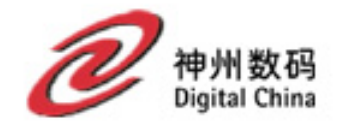

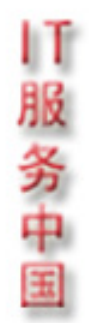

#### 关键字**this VS static**

This

```
+ mf(a : int) : void
\langle\langle \text{static}\rangle\rangle + mf(b : float) : void
\langle\langle \text{static}\rangle\rangle + main(args : String[]) : void
```

```
This o = new This();
```

```
o. mf(1);
```

```
//equivalent to This.mf (This this = o, int a = 1)
```

```
 o.mf(1.0f); 
//equivalent to This.mf(float b = 1.0f)
```
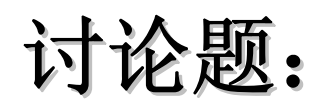

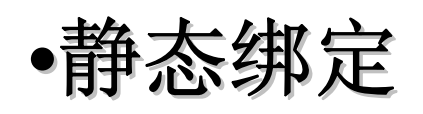

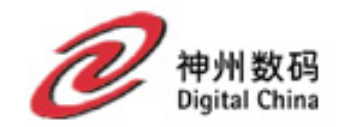

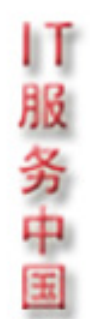

### **Scope** 作用域**/**范围

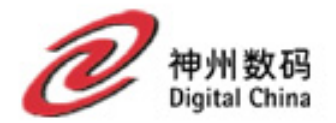

### **Scope ( Scope (**作用域**/**范围)**- Java**

- **1. Block Scope** (块作用域)
- **2. Method Scope** (方法作用域)
- **3. Method -Prototype Prototype Scope ( Scope (**方法原型作用域**)**
- **4. Instance Block Scope**
- **5.** Static Block Scope
- **6. Instance Scope**
- **7. Class Scope ( Scope (**类作用域)
- **8. Package Package Scope ( Scope (**包作用域)

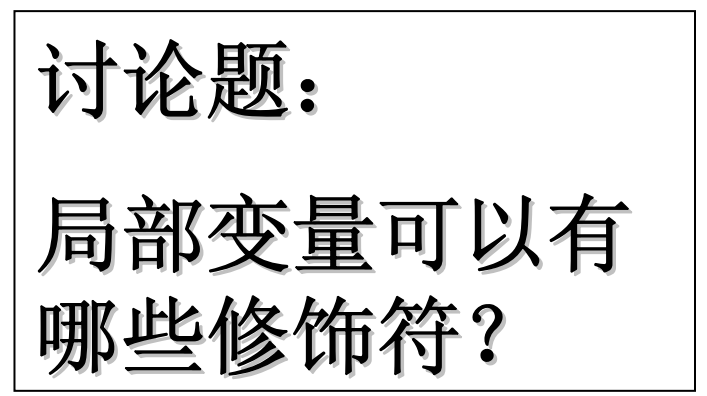

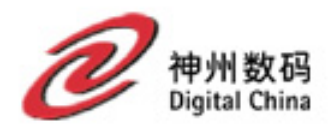

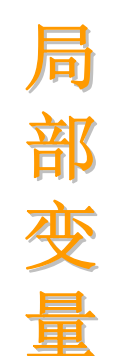

### **Scope ( Scope (**作用域**/**范围)**- C++**

- **1. Block Scope** (块作用域)
- **2. Function Function Scope** (函数作用域)
- **3. Function Function-Prototype Prototype Scope ( Scope (**函数原型作用域**)**
- **4. Class Scope ( Scope (**类作用域)
- **5. Package Package Scope ( Scope (**包作用域)
- **6. File-Static Scope** (文件静态作用域)

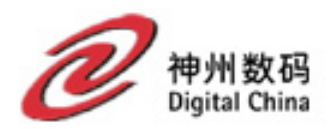

局

部

变

量

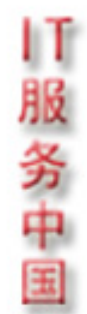

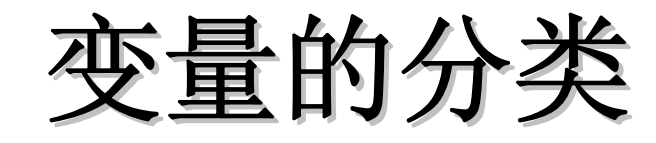

- **1.** 类型
- **2.** 范围
- **3.** 内存位置
- **4.** 生命周期

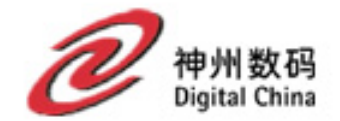

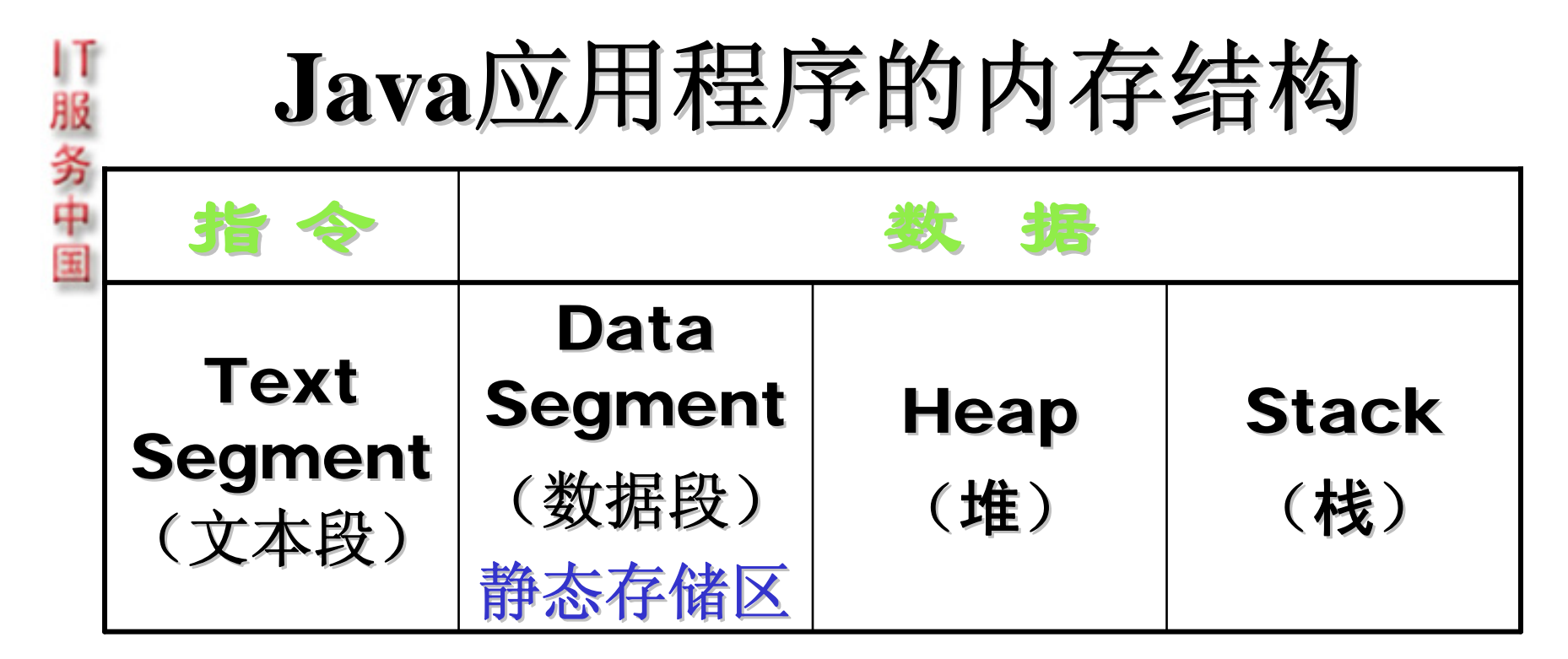

思考和讨论题: 思考和讨论题:

根据上图,实例化一个对象有几种方式?这几种方 式之间有什么重大差别?

讨论Java程序的执行方式。

讨论不同内存位置上的变量的初始化问题。

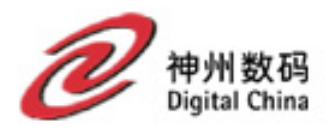

## Java方法在文本段上的保存形式

- **1.** 实例方法 返回类型 包名**.**类名**.**方法名**(**类名 **this,** 参 数列表**)**。 调用形式:**obj.**方法名**(**参数列表**)**等价于 类名*.*方法名*(this = obj ,* 参数列表*)*
- 2. 类方法(静态方法) 返回类型 包名**.**类名**.**方法名**(**参数列表**)**。 调用形式:类名**.**方法名**(**参数列表**)**

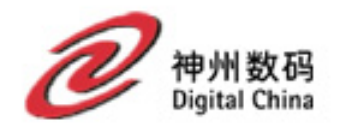

### Java对象的构造和初始化

1服务中

- **1.** 分层加载。将方法指令放在文本段上;将 分层加载。将方法指令放在文本段上;将 静态变量放在数据段上(同时进行缺省初 静态变量放在数据段上(同时进行缺省初 始化), 然后进行直接初始化, 最后再调 用静态块。对子类重复同样的动作。
- 2. 通过使用继承, 为需要直接实例化的整个 类型层次中的所有的属性在堆上一次性分 类型层次中的所有的属性在堆上一次性分 配内存,并且对所有属性进行缺省初始化。
- 3. 分层构造(对每一层依次进行直接初始 化,然后调用相应的构造器。)

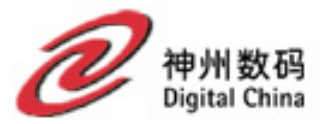

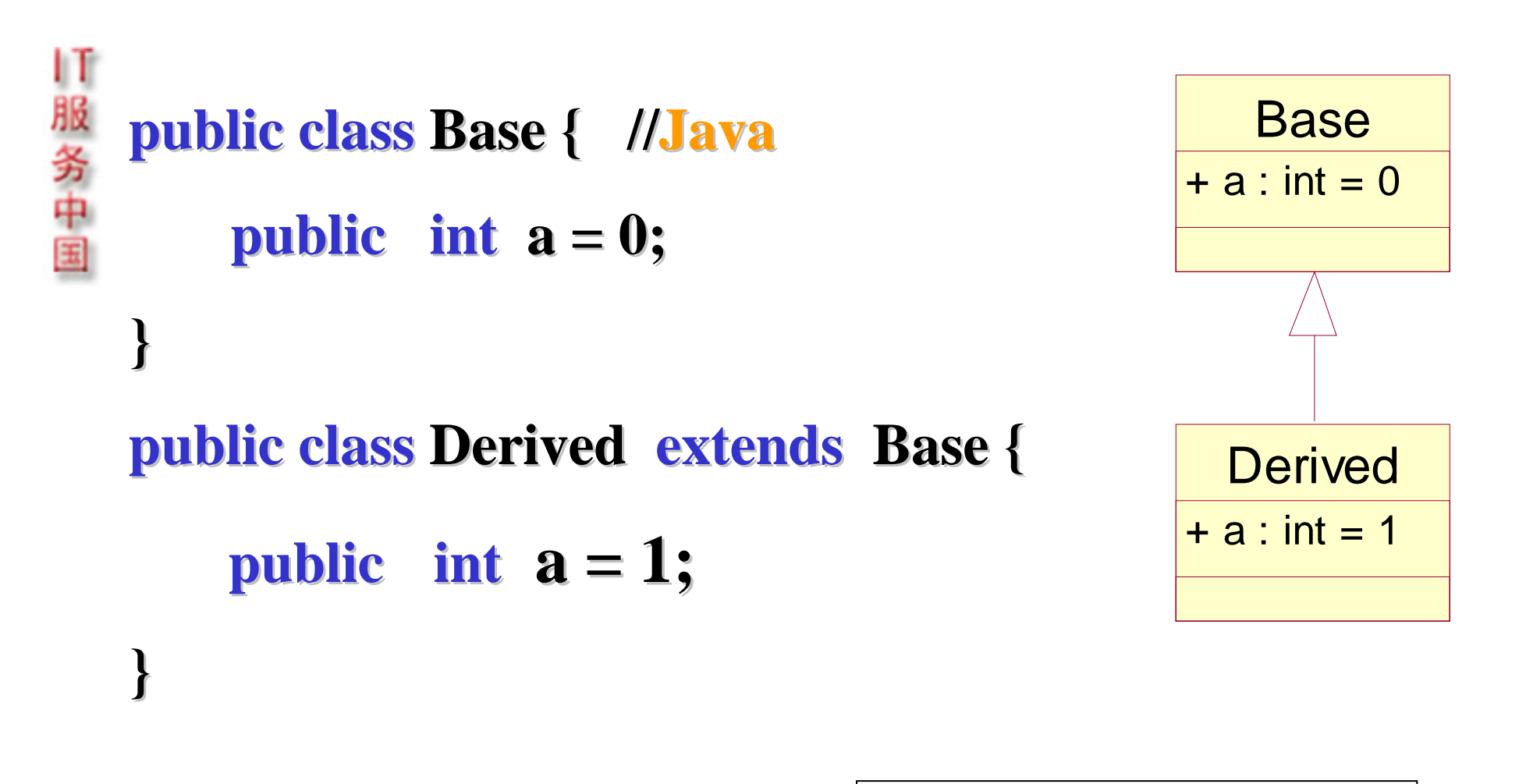

**Base base = new Derived(); = new Derived(); System.out.println(base.a);** 

讨论: 类型和作用域的关系;

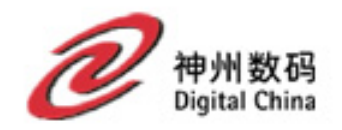

### Java对象成员的调用规则

#### $\mathbf{B}$  **obj** = new  $\mathbf{D}()$ ; **obj.**成员;

||服务中国

如果成员是属性,它的取值由编译时类型决定。

- 2. 如果成员是方法,则要确定是进行静态绑定还 是动态绑定;
- a) 如果被调方法是非虚方法则进行静态绑定。被 调方法由编译时类型决定。
- b) 如果被调方法是虚方法则进行动态绑定。被调 方法由运行时类型决定。 方法缺省是虚方法,但是私有的、静态的、最 终的方法是非虚方法。抽象方法一定是虚方法。

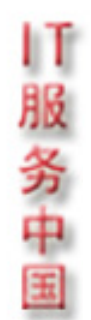

### **Overriding and Visibility (1) Overriding and Visibility (1)**

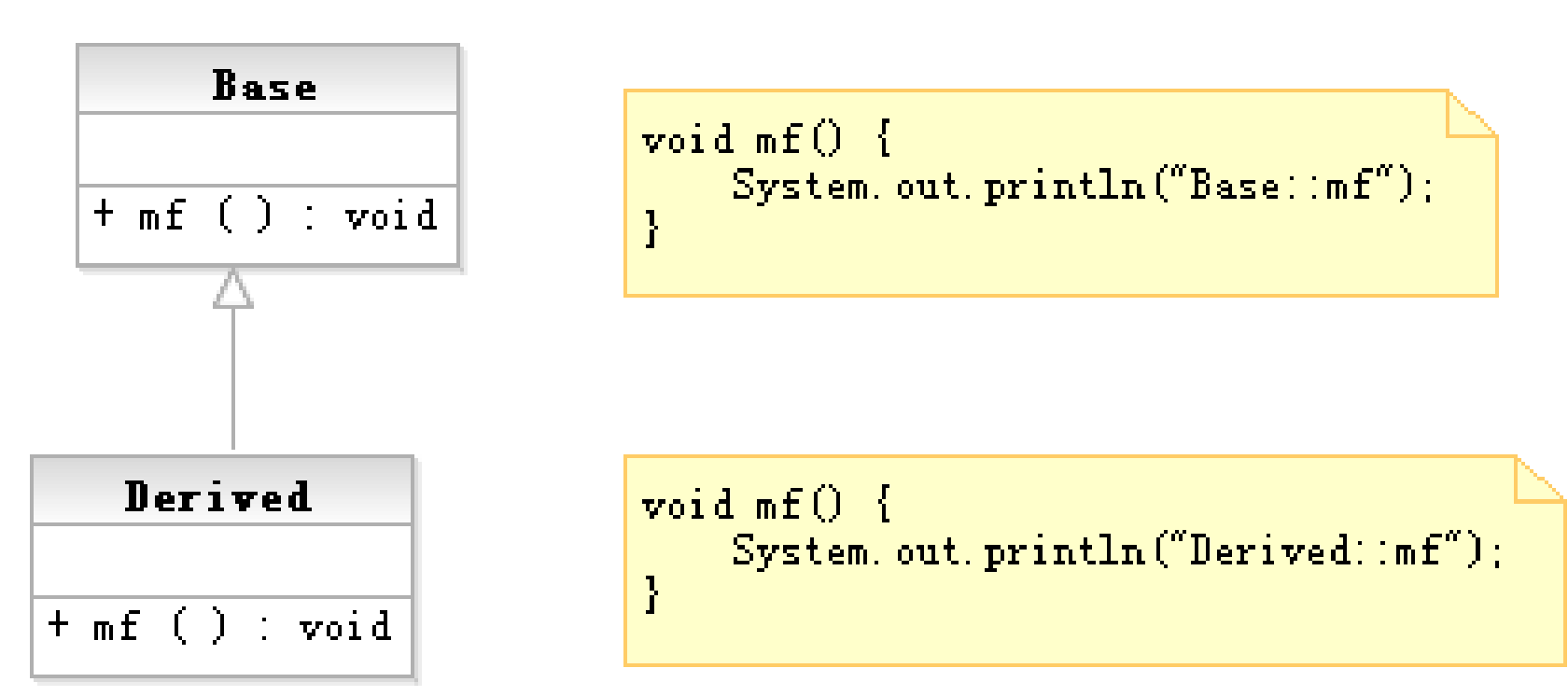

Base  $b = new Derived()$ :  $b.mf()$ :

#### **Polymorphism Polymorphism** 输出:**Derived::mf Derived::mf**

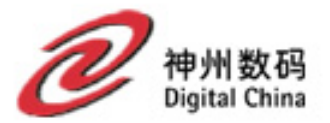

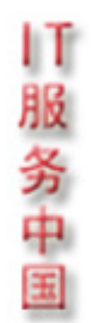

### **Overriding and Visibility (2) Overriding and Visibility (2)**

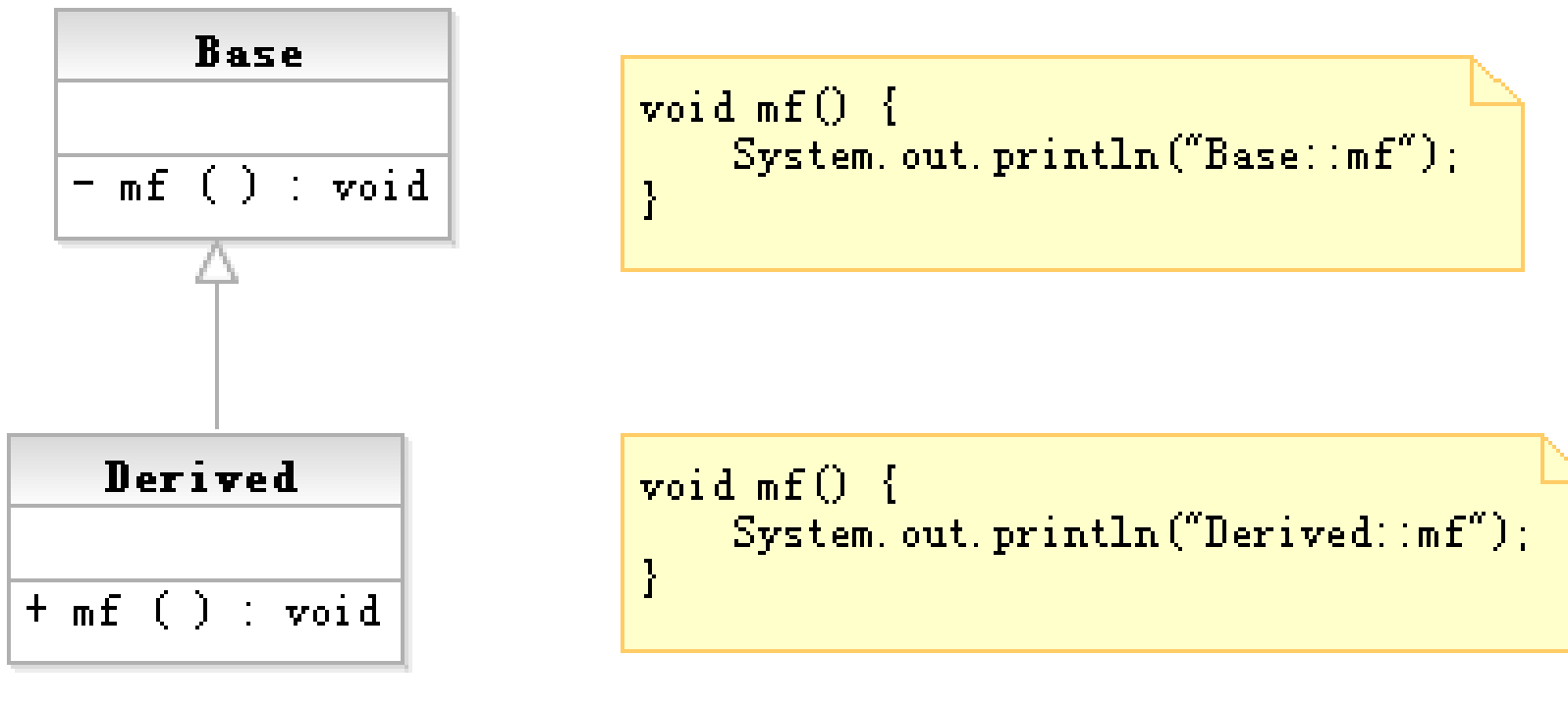

Base  $b = new Derived()$ :  $b.mf()$ :

#### **Bad Design Bad Design** ! 输出:**Base::mf Base::mf**

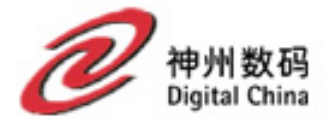

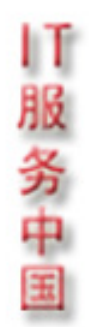

### **Overriding and Visibility (3) Overriding and Visibility (3)**

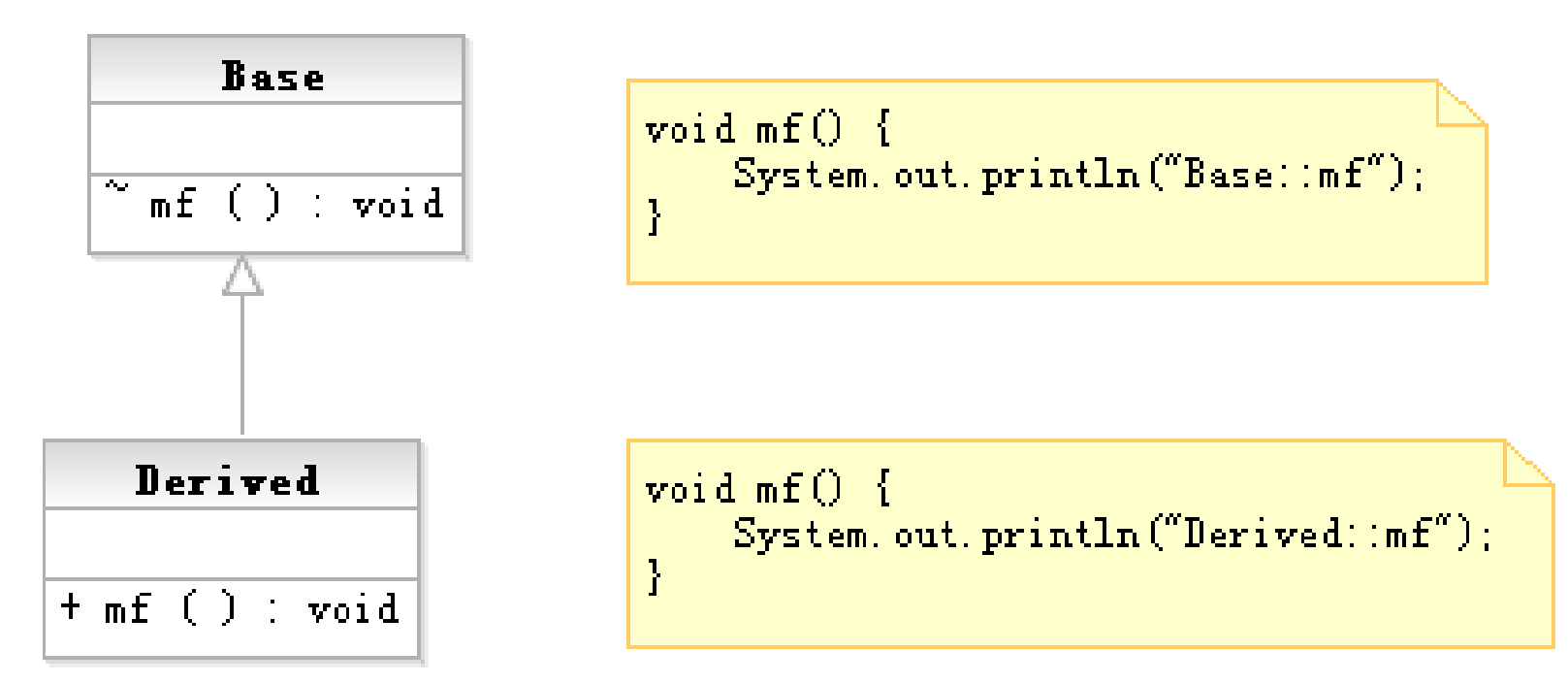

Base  $b = new Derived()$ :  $b.mf()$ :

#### 输出:**Derived::mf Derived::mf** 可见性可以扩大

**Polymorphism Polymorphism**

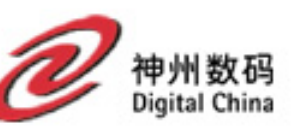

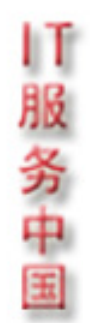

### **Overriding and Visibility (4) Overriding and Visibility (4)**

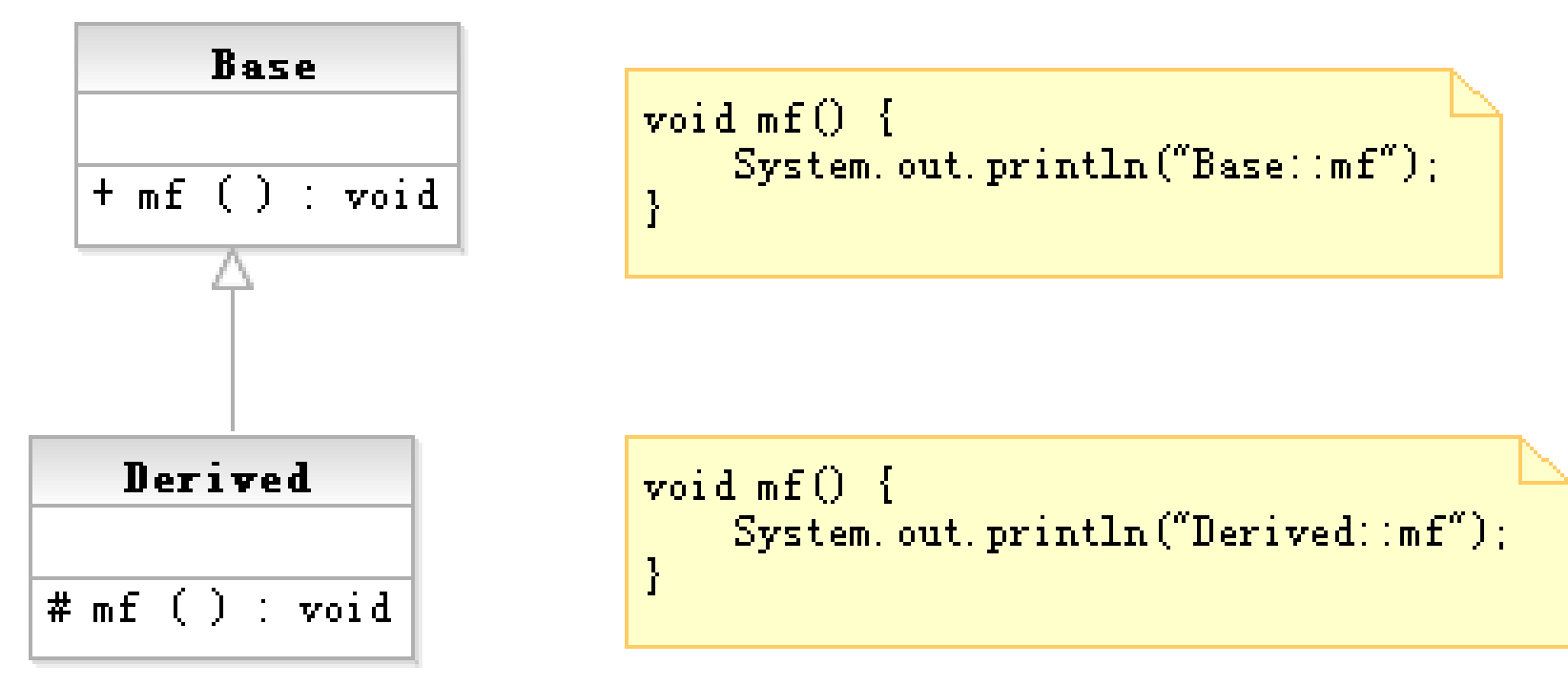

Base  $b = new Derived()$ :  $b.mf()$ :

#### 语法错误!! 可见性不可以缩小!

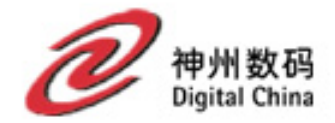

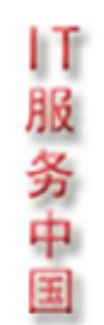

### **Overriding and Visibility (5) Overriding and Visibility (5)**

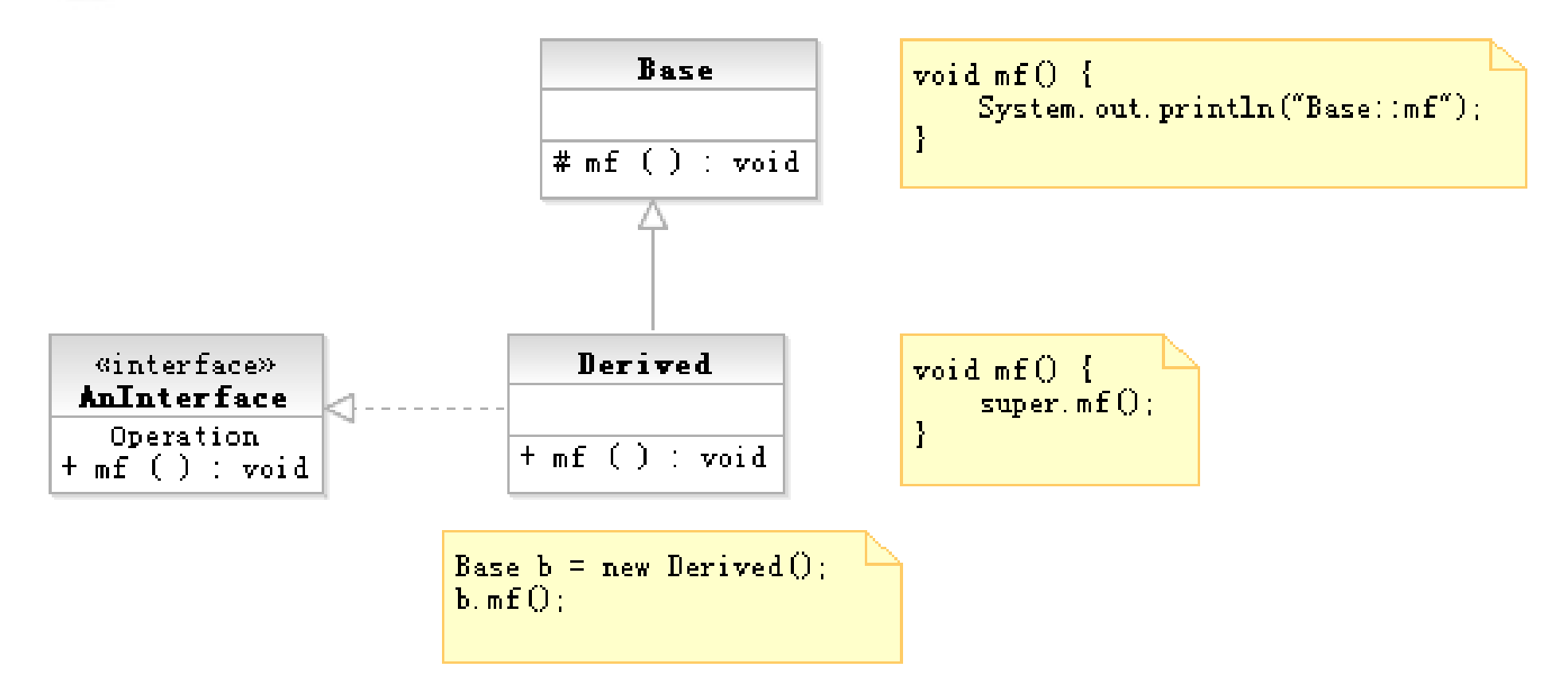

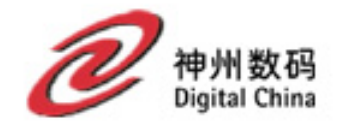

#### Overriding必须满足的条件

- 1. 覆盖只能够发生在继承树里面;
- 2. 被覆盖的方法一定是看得见的虚方法;
- 3. 覆盖方法的Signature和被覆盖方法的Signature一定要一 致;
- 4. 被覆盖的方法的返回类型如果是基本类型,覆盖方法的 返回类型和被覆盖方法的返回类型必须精确一致,不允 许提升。如果返回类型是引用类型的,允许多态(JDK 版本必须是**1.5)**。
- **5.** 被覆盖的方法的可见性只能放大(可以在不同的包间被 被覆盖的方法的可见性只能放大(可以在不同的包间被 放大) ,不能缩小。
- **6.** 满足异常规约; 满足异常规约;

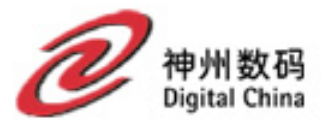

## **Overloading VS Overriding**

- |「服务中国 Selection among overloaded methods is static, •while selection among overridden methods is **dynamic dynamic.** 
	- The choice of which overloading to invoke is made **at compile time at compile time .**
	- The correct version of an *overridden* method is chosen at run time, based on the run time type of **the object on which the method is invoked. the object on which the method is invoked.**
	- A safe, conservative policy is never to export two **overloadings overloadings with the same number of parameters. with the same number of parameters.**

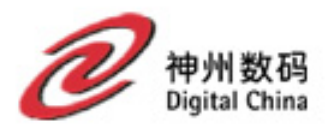

1服务中国

#### **Java**多态专题

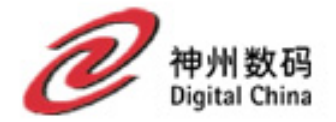

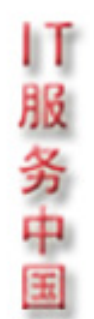

#### 在构造器中调用虚方法(1) void  $mf()$  { Base System. out.  $print\ln(a)$ ;  $a : int = 1$  $+ mf() : void$  $+$  Base()  $Base()$  $\inf()$ ; Derived void  $mf()$

System. out.  $print \ln(\mathbf{b})$ :

- **1** )**Base obj= new Derived(); = new Derived();**
- **2** )**obj.mf();**

 $-\mathbf{b}$  :  $\mathbf{int} = 2$ 

 $+$  mf() : void

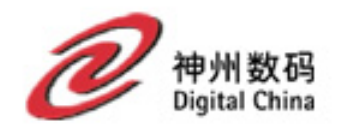

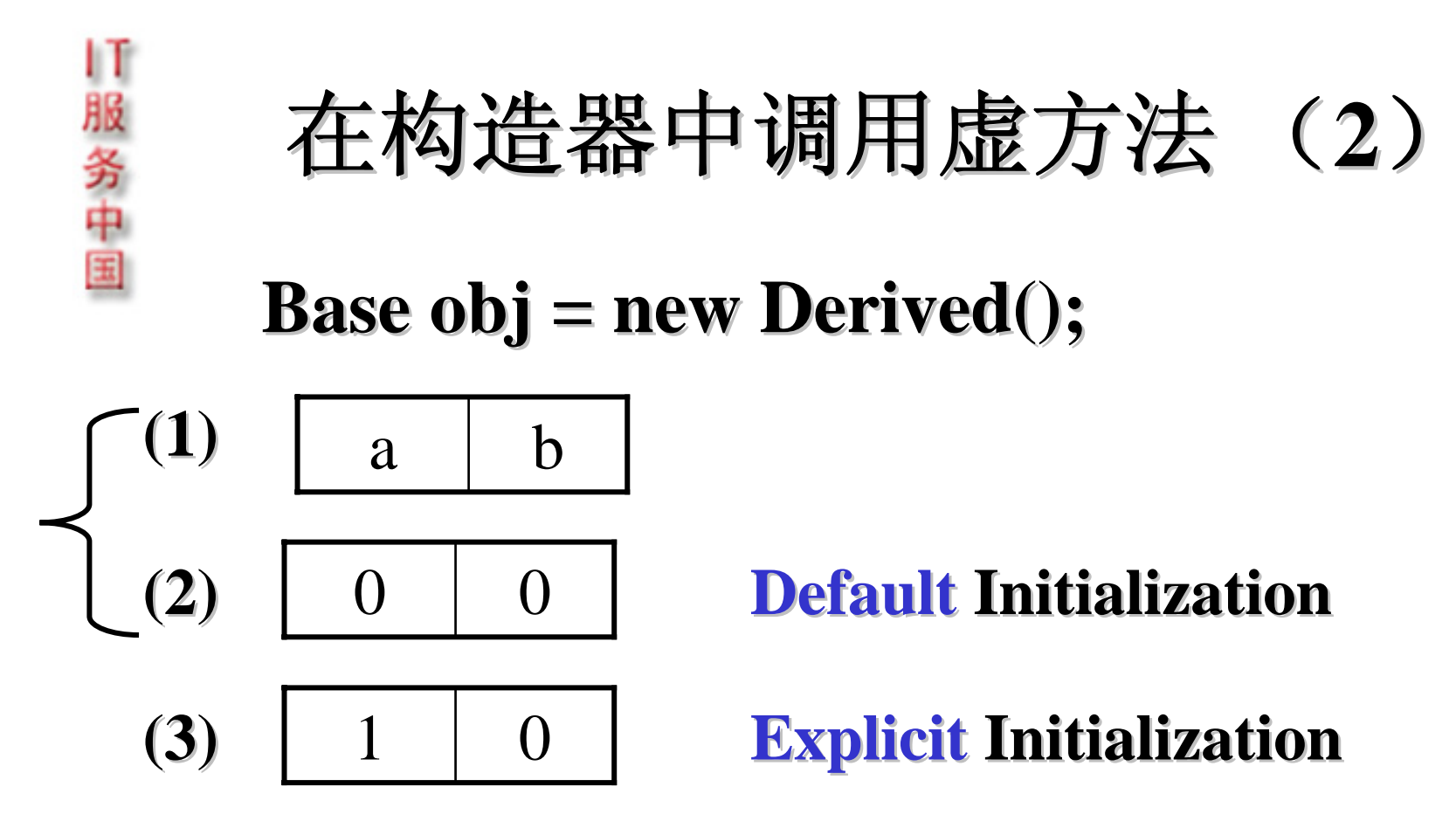

(4) 调基类Base的构造器(在其中调了多态的mf())

2

- (5) 调派生类的 mf()打印Derived类中b的值
- **(6)** 派生类初始化 1

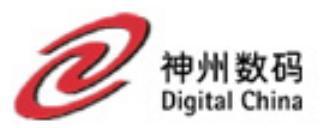

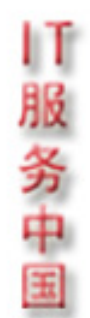

#### **The Name Hiding Rule The Name Hiding Rule (**名字隐藏规则) 名字隐藏规则)

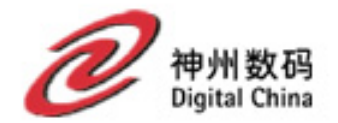

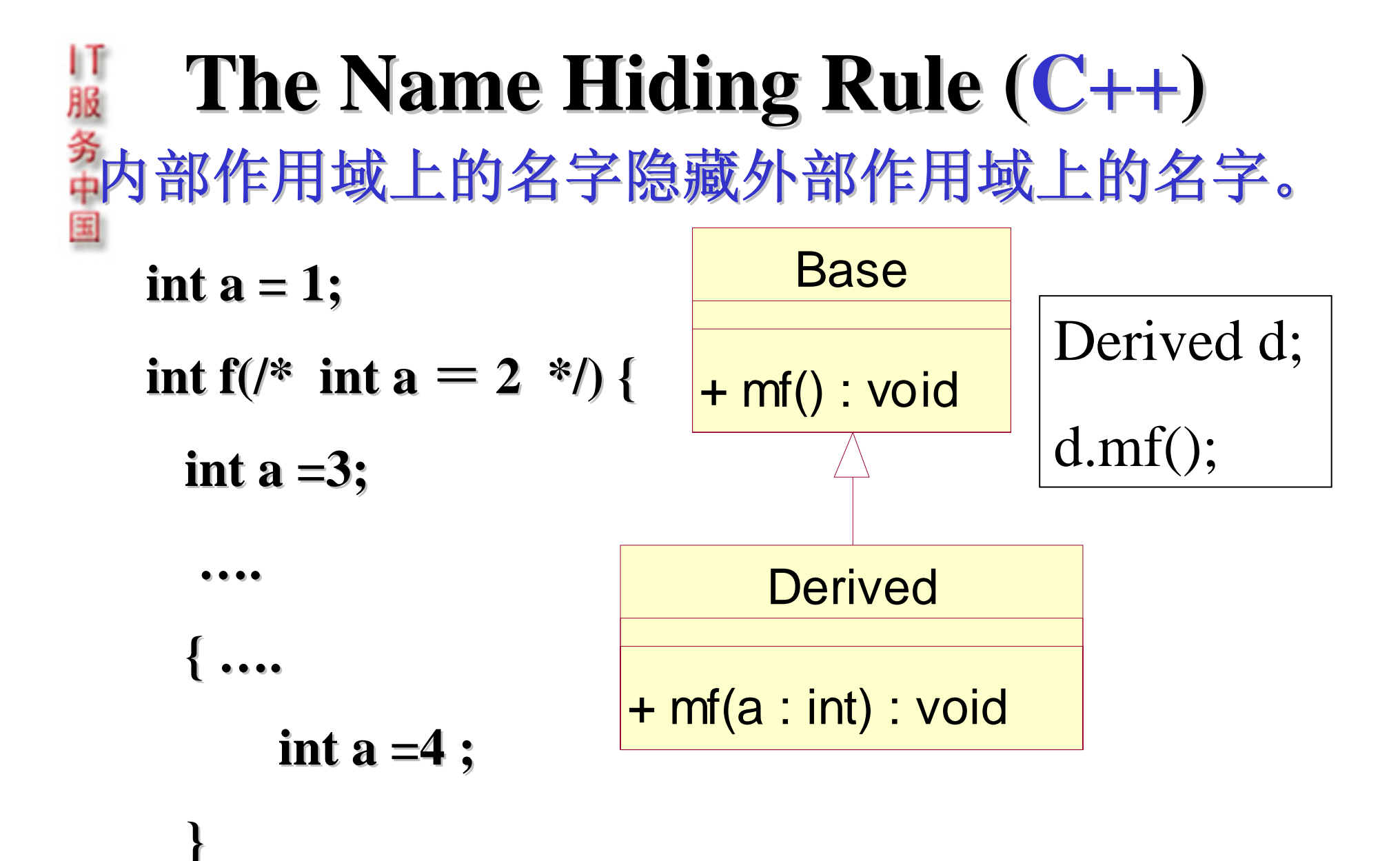

**}**

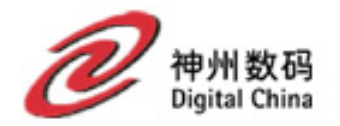

#### **The Name Hiding Rule** (1) **Java** 部内部作用域上的名字。 **int a = 1; int f(/\* int <sup>a</sup>** = **2 \*/) { 2 \*/) { int a =3; …. { … . // // int a =4 ; } } Base** + mf() : void Derived + mf(a : int) : void Derived  $d = new Derived$  (); d.mf();

# **The Name Hiding Rule (C++) The Name Hiding Rule (C++)**

内部作用域上的名字。

**Hide (**隐藏)

|「服务中国

#### **Redefine Redefine** (重定义)

#### **Override Override** (覆盖)

Overload (重载) //必须在同一作用域

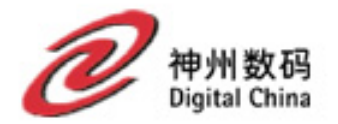

### |「服务中国 **The Name Hiding Rule (Java/C#) The Name Hiding Rule (Java/C#)** 内部作用域上的名字。

**Hide (**隐藏)

#### **Redefine Redefine** (重定义)

#### **Override Override** (覆盖)

Overload (重载) //可以在不同作用域

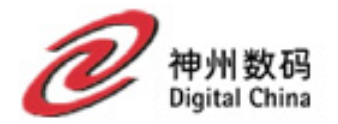

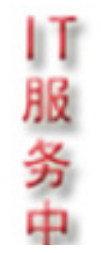

#### 面向对象的核心概念模型

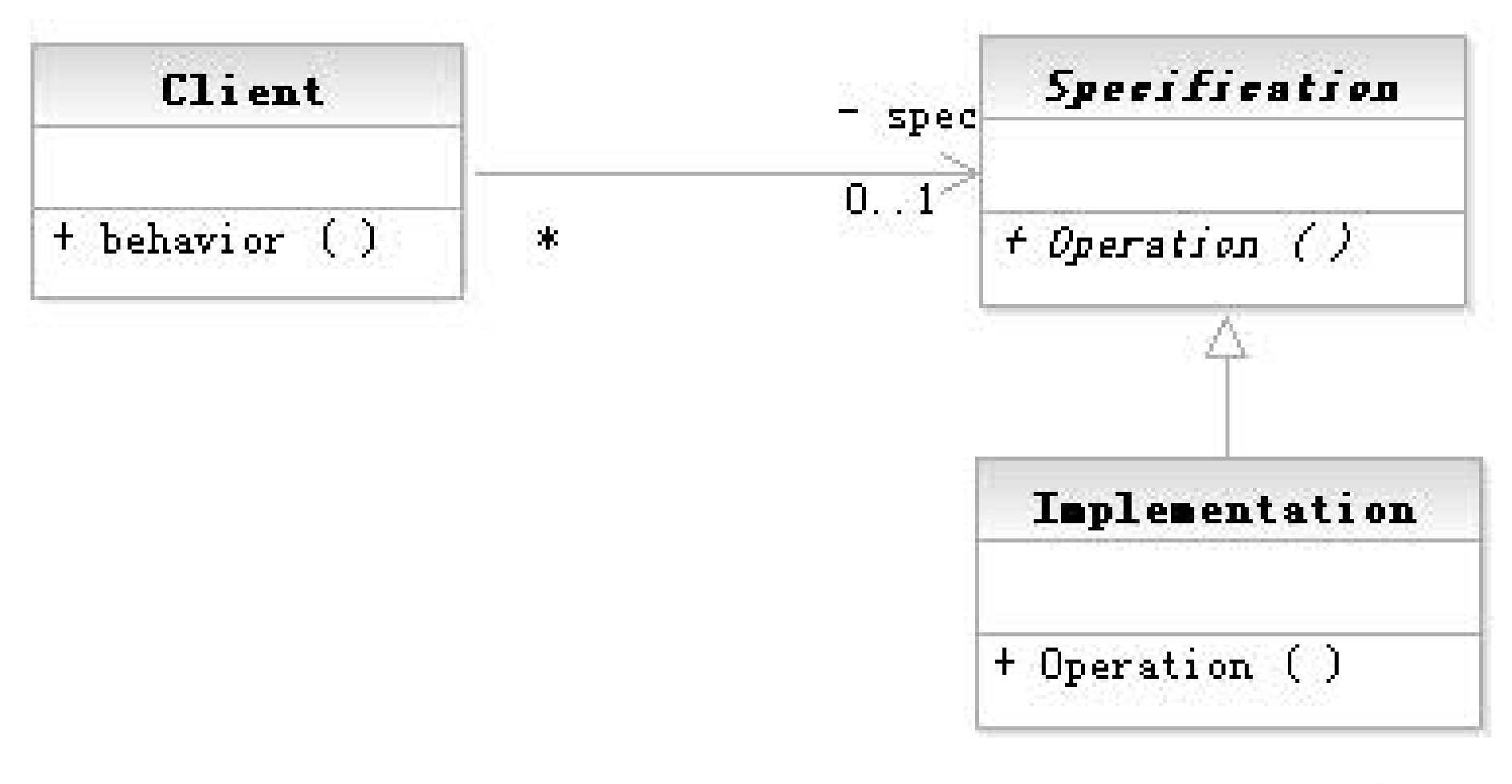

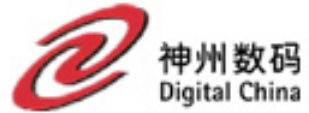

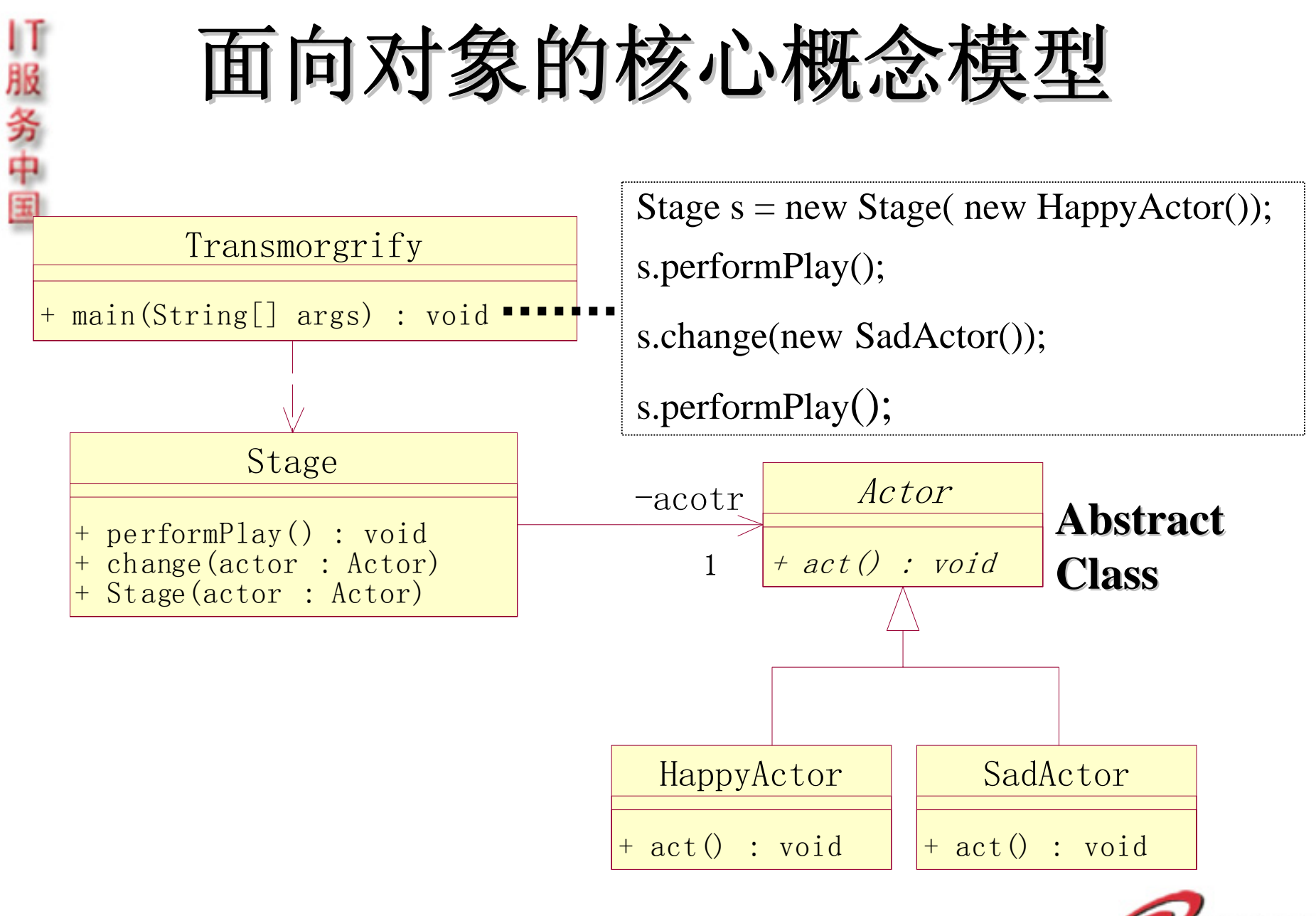

州数码 Digital China